# Procesamiento de imágenes

#### Etiquetado de componentes conexas

### Regiones conexas

- **□ Vamos a tratar con imágenes binarizadas.**
- **In Identificamos grupos de píxeles que llamamos** objetos, que están separados por aquello que llamamos fondo.
- **Decimos que los objetos son grupos de píxeles** conectados de "alguna manera". Una componente conexa es un conjunto de píxeles C, tal que para cualquier par de píxeles del conjunto existe un camino digital que los une contenido en C.

 $\Box$ 

# Tipos de conectividad o adyacencia

□ 4-adyacencia: un pixel se conecta con sus (4)vecinos, (2)horizontales y (2)verticales.

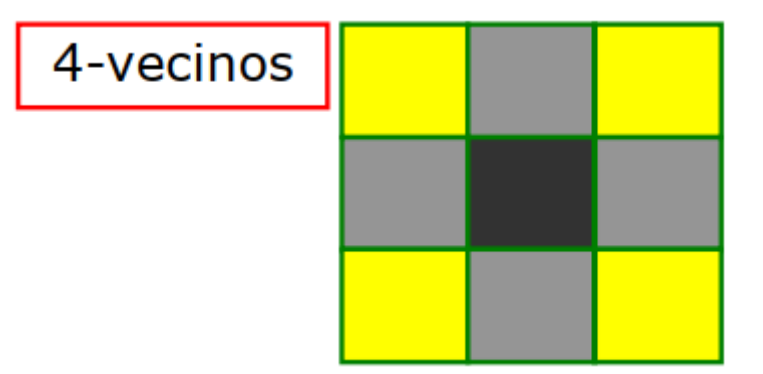

# Tipos de conectividad o adyacencia

**□ 8-adyacencia: un pixel se conecta con sus** (8)vecinos, los anteriores y además los que están en las diagonales.

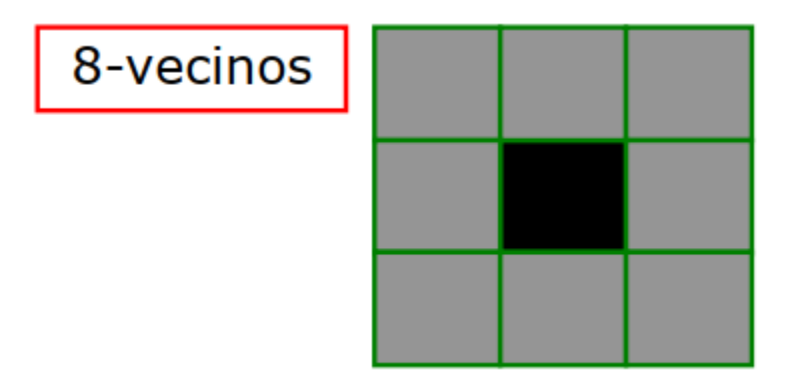

### Caminos

■ La regiones conexas son aquellas que contienen píxeles que pueden ser unidos por caminos según alguna de las adyacencias anteriores,

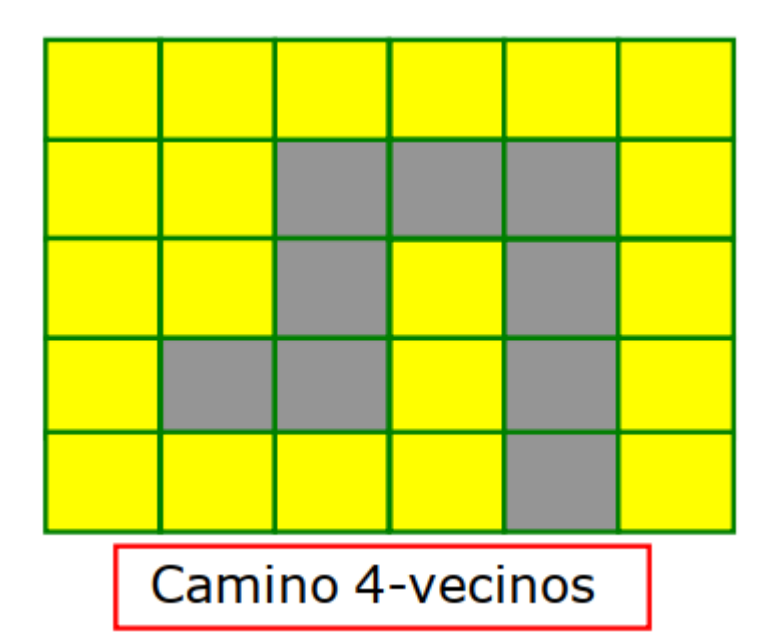

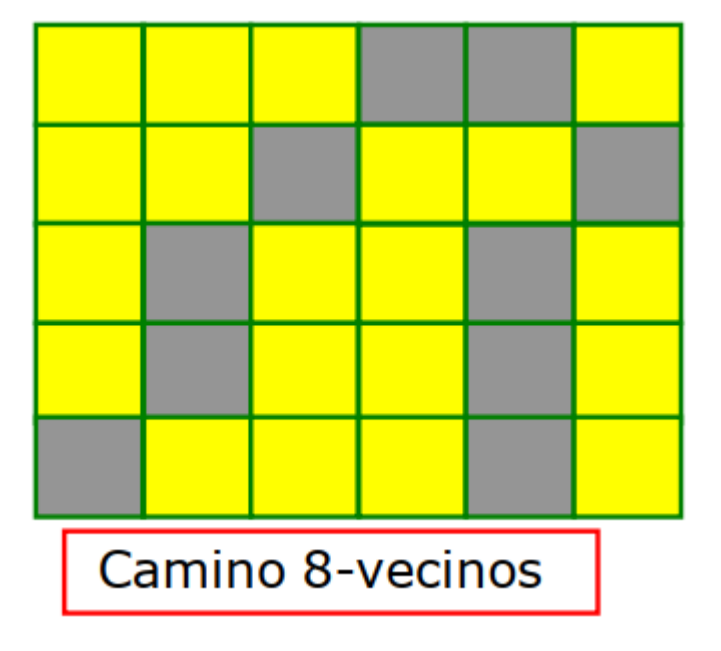

# Objetos

Los objetos en una dada imagen dependen del tipo de conectividad que elegimos.

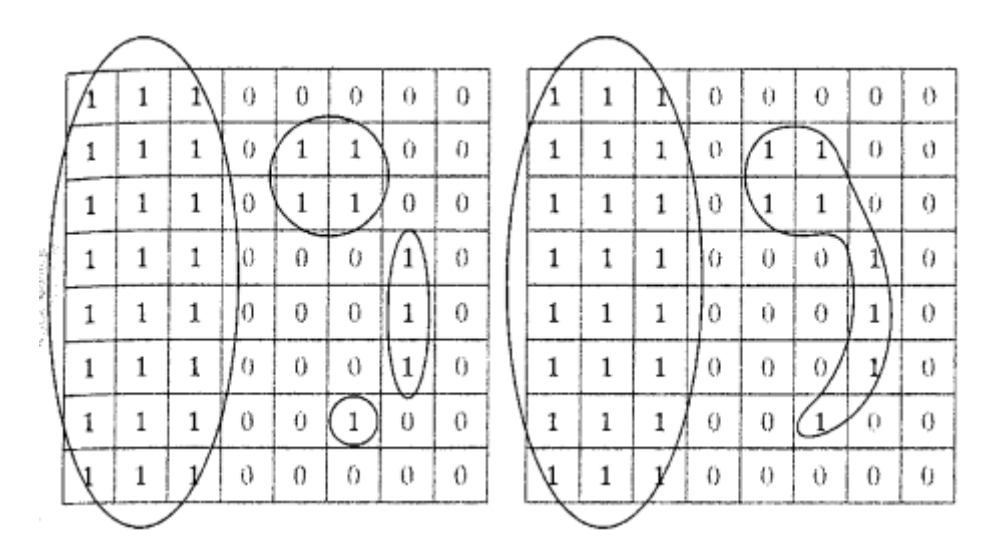

- □ 4 objetos con 4-adyacencia.
- 2 objetos con 8-adyacencia.

### En Octave

#### $\blacksquare$  [L, num] = bwlabel (I, conn)

- **Encuentra y enumera las componentes conexas** de la imagen I con el tipo de conectividad "conn" (4 u 8).
- Devuelve una matriz etiquetada L y el número de objetos encontrados num.

#### **Por ejemplo dada la matriz anterior y con** conectividad 4 y 8 obtendríamos:

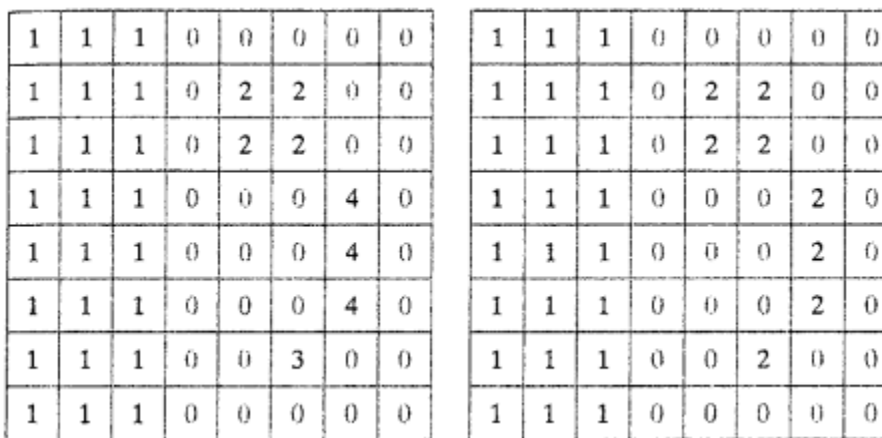

**En general enumera de izquierda a derecha y** de arriba abajo.

- **D** bwboundaries(I)
- **Permite dibujar las fronteras de los objetos.**
- $\Box$  label2rgb(I)
- **□ Colorea las distintas regiones**

## Extracción de propiedades

- $\Box$  regionprops(I, prop)
- **Evalua propiedades de la imagen I. Por** simplicidad, la imagen debe ser una matriz etiquetada previamente con bwlabel.
- **□ Las propiedades pueden ser "basic": solo evalua** el área, centro de masa y boundingbox de cada objeto; o "all": evalua muchas más propiedades (ver help).
- Devuelve una estructura con las propiedades.